### **คู่มือส ำหรับประชำชน : กำรจดทะเบียนพำณิชย์(ตั้งใหม่) ตำม พ.ร.บ.ทะเบียนพำณิชย์ พ.ศ. 2499 กรณีผู้ขอจดทะเบียนเป็นบุคคลธรรมดำ หน่วยงำนที่ให้บริกำร : องค์กำรบริหำรส่วนต ำบลตะลุง อ ำเภอเมืองลพบุรี จังหวัดลพบุรีกระทรวงพำณิชย์**

# ้ หลักเกณฑ์ วิธีการ เงื่อนไข (ถ้ามี) ในการยื่นคำขอ และในการพิจารณาอนุญาต

- 1. ผู้ประกอบพาณิชยกิจต้องยื่นขอจดทะเบียนพาณิชย์ภายใน 30 วัน นับตั้งแต่วันเริ่มประกอบกิจการ (มาตรา 11)
- 2. ผู้ประกอบพาณิชยกิจสามารถยื่นจดทะเบียนพาณิชย์ด้วยตนเองหรือจะมอบอำนาจให้ผู้อื่นยื่นจดทะเบียนแทนก็ได้
- 3. ให้ผู้ประกอบพาณิชยกิจซึ่งเป็นเจ้าของกิจการ เป็นผู้ลงลายมือชื่อรับรองรายการในคำขอจดทะเบียนและเอกสาร ประกอบค าขอจดทะเบียน
- 4. แบบพิมพ์คำขอจดทะเบียน (แบบ ทพ.) หรือหนังสือมอบอำนาจสามารถขอได้จากพนักงานเจ้าหน้าที่ หรือดาวน์โหลด จาก [www.dbd.go.th](http://www.dbd.go.th/)

**หมำยเหตุ**ขั้นตอนการด าเนินงานตามคู่มือจะเริ่มนับระยะเวลาตั้งแต่เจ้าหน้าที่ตรวจสอบเอกสารครบถ้วนตามที่ระบุไว้ ในคู่มือประชาชนเรียบร้อยแล้ว ทั้งนี้ ในกรณีที่คำขอหรือเอกสารหลักฐานไม่ครบถ้วน และ/หรือมีความบกพร่องไม่สมบูรณ์ เป็นเหตุให้ไม่สามารถพิจารณาได้ เจ้าหน้าที่จะจัดท าบันทึกความบกพร่องของรายการเอกสารหรือเอกสารหลักฐานที่ต้อง ยื่นเพิ่มเติม โดยผู้ยื่นคำขอจะต้องดำเนินการแก้ไขและ/หรือยื่นเอกสารเพิ่มเติมภายในระยะเวลาที่กำหนดในบันทึกดังกล่าว มิเช่นนั้นจะถือว่าผู้ยื่นคำขอละทิ้งคำขอ โดยเจ้าหน้าที่และผู้ยื่นคำขอหรือผู้ได้รับมอบอำนาจจะลงนามบันทึกดังกล่าว และ ้จะมอบสำเนาบันทึกความพร่องดังกล่าวให้ผู้ยื่นคำขอหรือผู้ได้รับมอบอำนาจไว้เป็นหลักฐาน

#### **ช่องทำงกำรให้บริกำร**

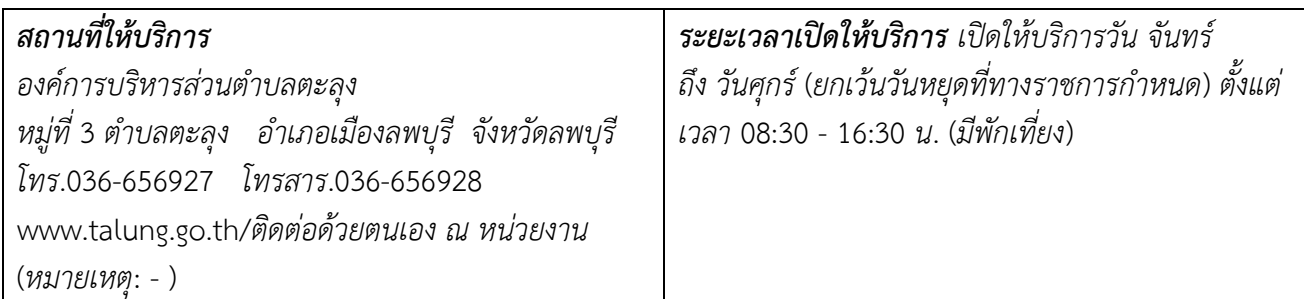

# **ขั้นตอน ระยะเวลำ และส่วนงำนที่รับผิดชอบ**

**ระยะเวลำในกำรด ำเนินกำรรวม :** 60 นาที

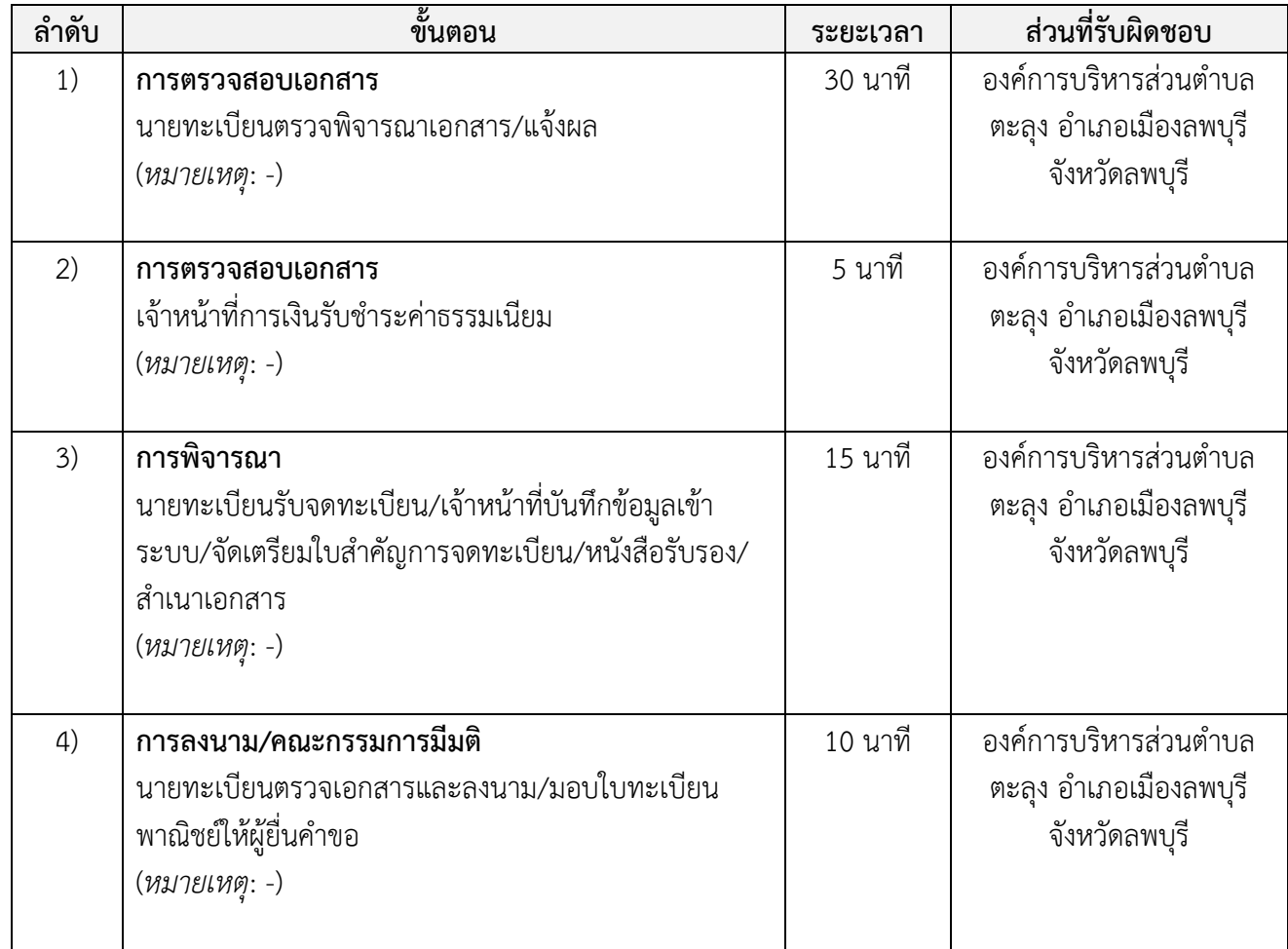

# **รำยกำรเอกสำร หลักฐำนประกอบ**

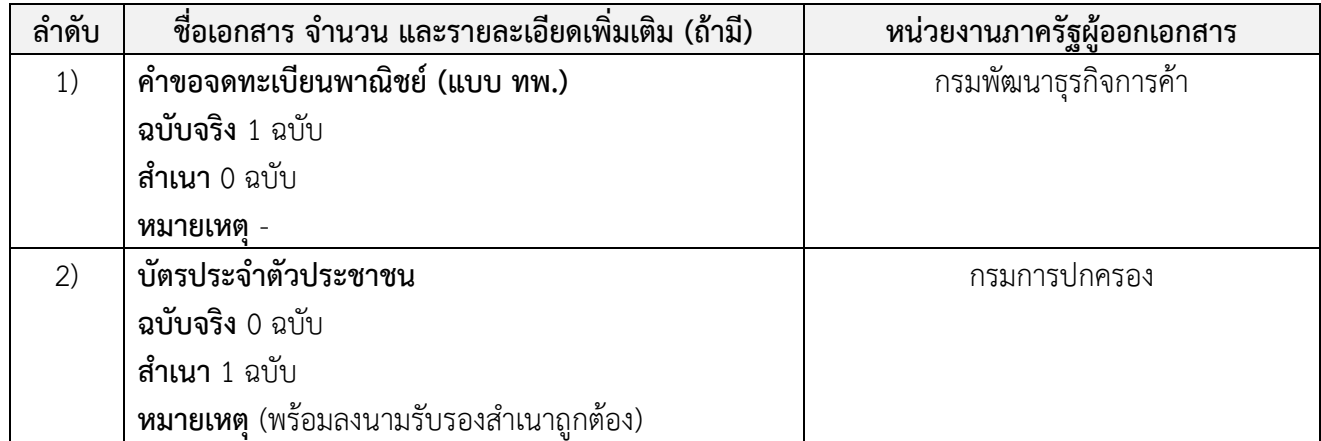

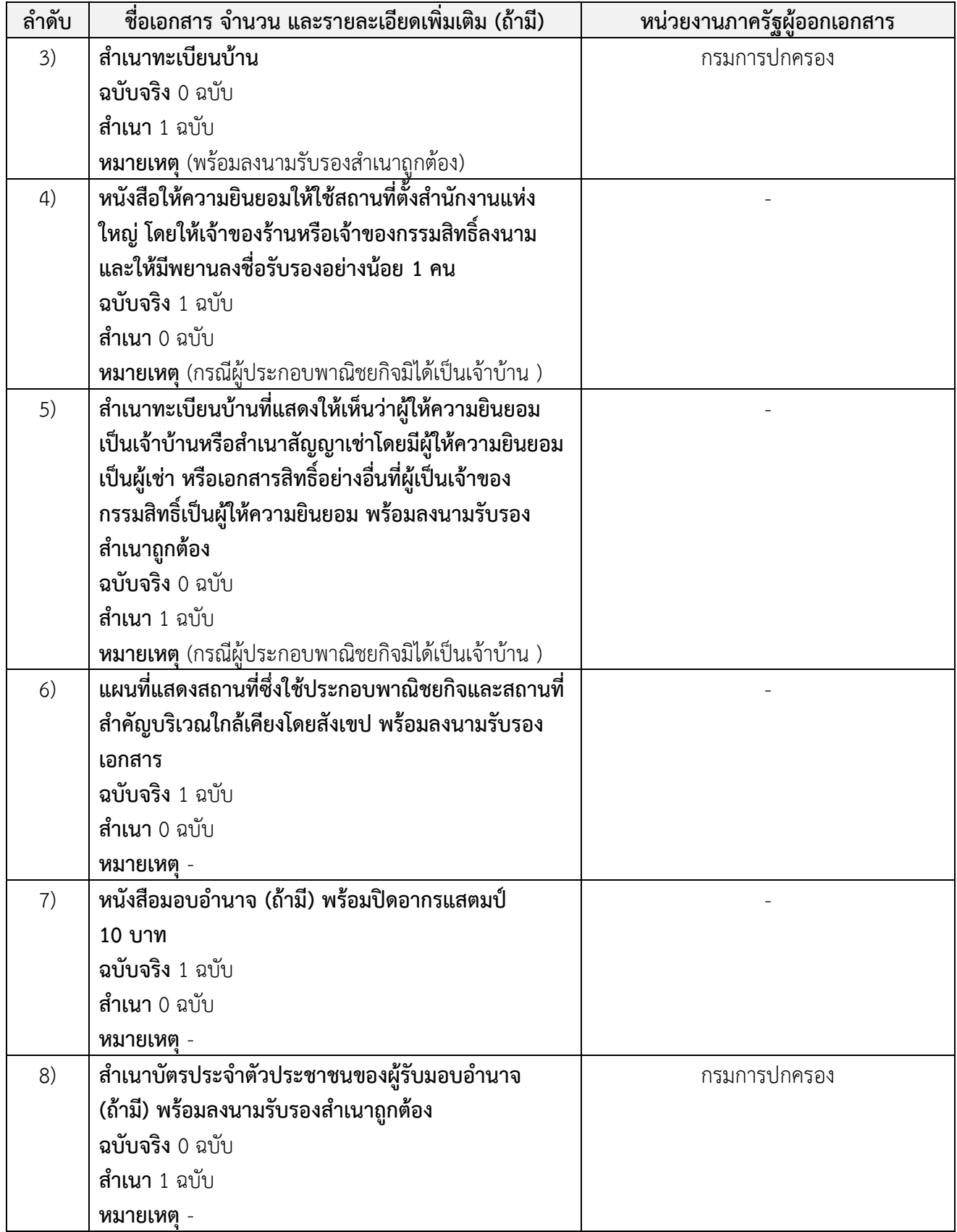

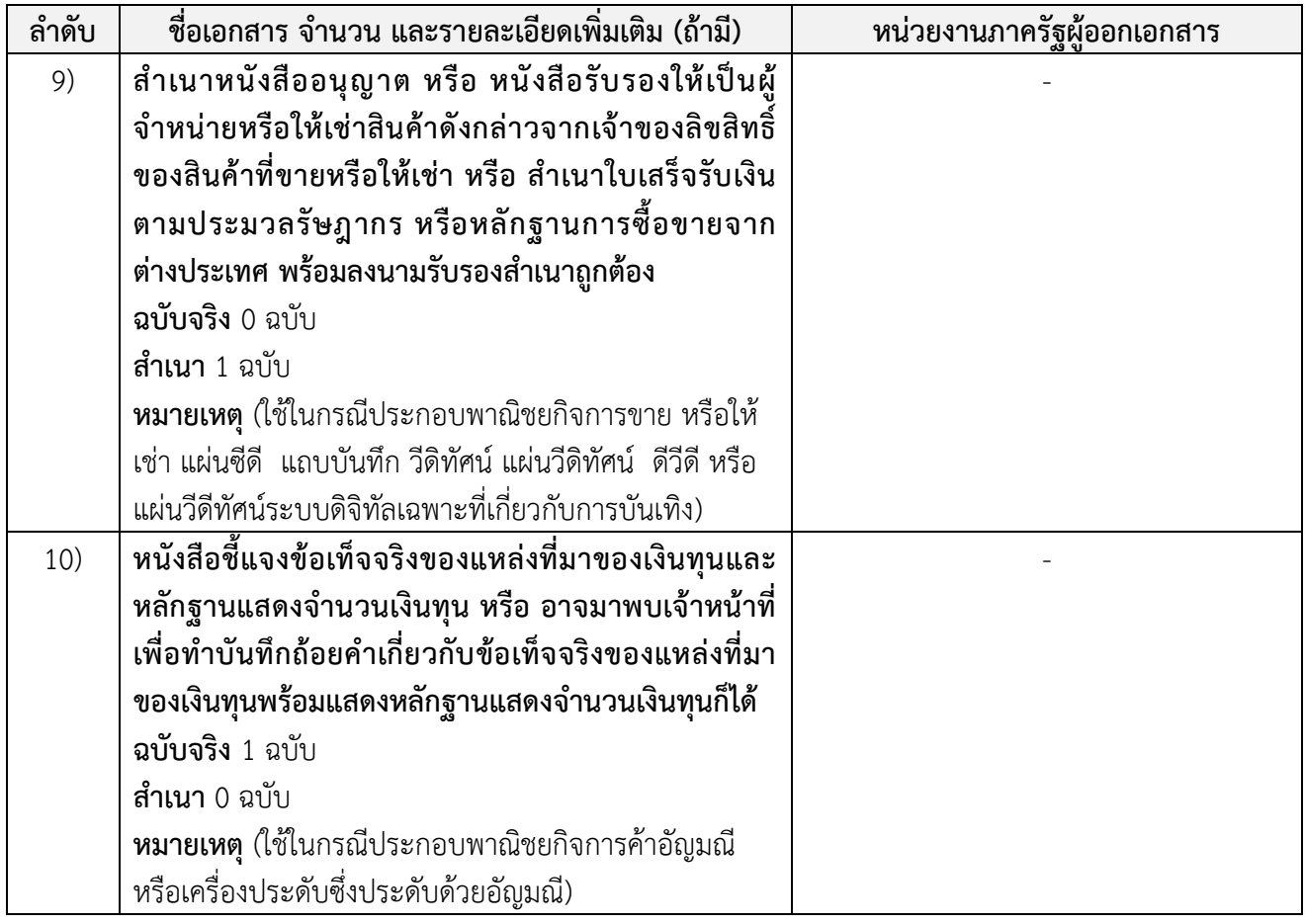

### **ค่ำธรรมเนียม**

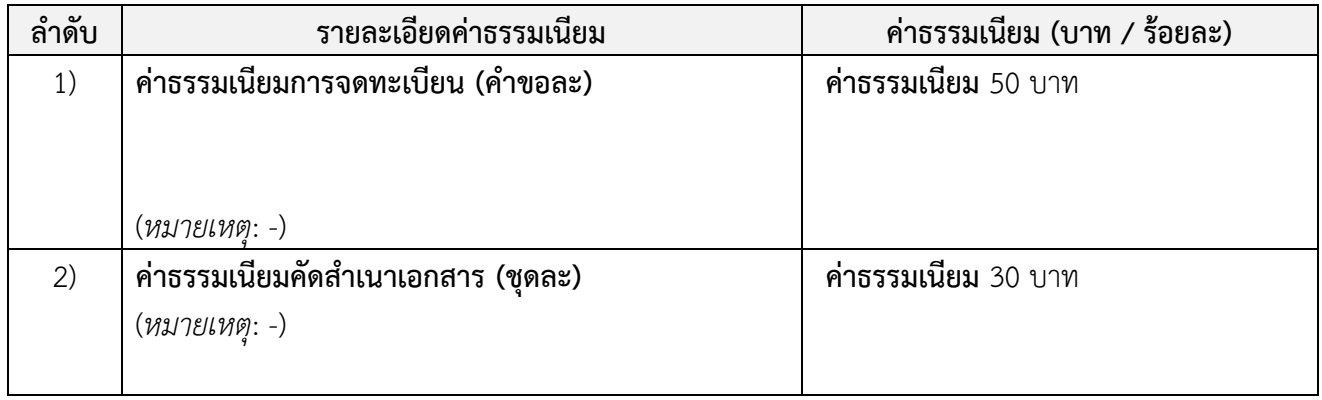

### **ช่องทำงกำรร้องเรียน แนะน ำบริกำร**

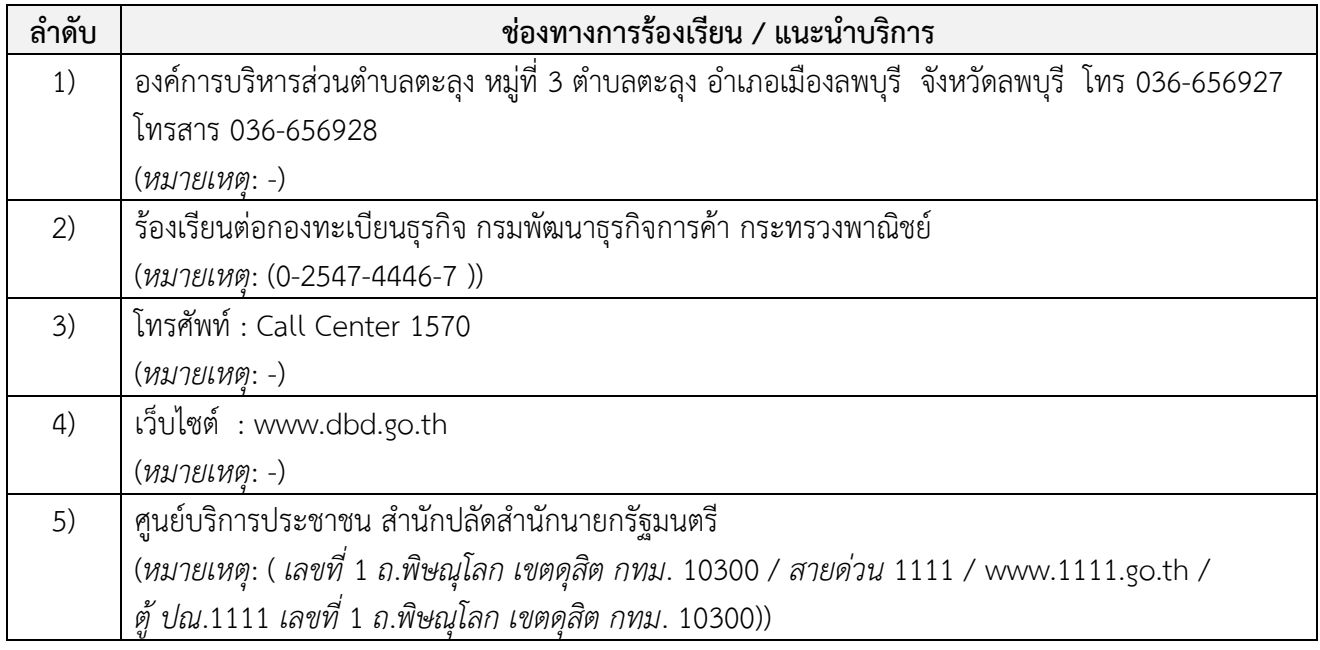

#### **แบบฟอร์ม ตัวอย่ำงและคู่มือกำรกรอก**

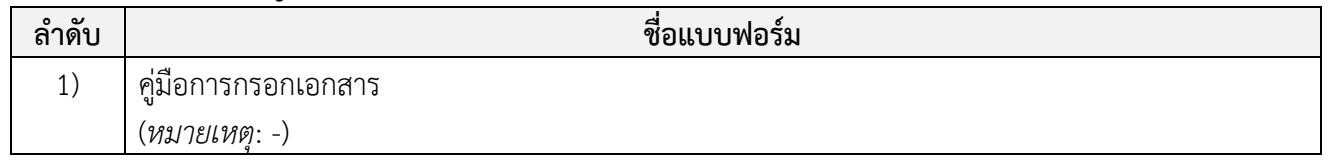

# **ข้อมูลส ำหรับเจ้ำหน้ำที่**

#### **หมำยเหตุ**

-

**ชื่อกระบวนงำน:** การจดทะเบียนพาณิชย์ (ตั้งใหม่) ตาม พ.ร.บ.ทะเบียนพาณิชย์ พ.ศ. 2499 กรณีผู้ขอจดทะเบียนเป็น

บุคคลธรรมดา

**หน่วยงำนกลำงเจ้ำของกระบวนงำน**: กรมพัฒนาธุรกิจการค้า กรมพัฒนาธุรกิจการค้า กรมพัฒนาธุรกิจการค้า

**ประเภทของงำนบริกำร:** กระบวนงานบริการที่ให้บริการในส่วนภูมิภาคและส่วนท้องถิ่น (กระบวนงานบริการที่เบ็ดเสร็จ ในหน่วยเดียว)

**หมวดหมู่ของงำนบริกำร:** จดทะเบียน

# **กฎหมำยที่ให้อ ำนำจกำรอนุญำต หรือที่เกี่ยวข้อง:**

- 1) *กฎกระทรวงพาณิชย์ ฉบับที่* 3 (*พ*.*ศ*. 2540) *ออกตามความในพระราชบัญญัติทะเบียนพาณิชย์ พ*.*ศ*. 2499
- 2) *พ*.*ร*.*ฎ*. *ก าหนดกิจการเป็นพาณิชยกิจ พ*.*ศ*. 2546
- 3) *ประกาศกระทรวงพาณิชย์ ฉบับที่* 83 (*พ*.*ศ*. 2515) *เรื่อง ก าหนดพาณิชยกิจที่ไม่อยู่ภายใต้บังคับของกฎหมายว่าด้วย ทะเบียนพาณิชย์*
- 4) *ประกาศกระทรวงพาณิชย์ ฉบับที่* 93 (*พ*.*ศ*. 2520) *เรื่อง ก าหนดพาณิชยกิจที่ไม่อยู่ภายใต้บังคับแห่งพระราชบัญญัติ ทะเบียนพาณิชย์ พ*.*ศ*. 2499
- 5) *ประกาศกระทรวงพาณิชย์ เรื่อง ให้ผู้ประกอบพาณิชยกิจต้องจดทะเบียนพาณิชย์* (*ฉบับที่* 11) *พ*.*ศ*. 2553
- 6) *ประกาศกระทรวงพาณิชย์ เรื่อง แต่งตั้งพนักงานเจ้าหน้าที่และนายทะเบียนพาณิชย์* (*ฉบับที่* 8) *พ*.*ศ*. 2552
- 7) *ประกาศกระทรวงพาณิชย์ เรื่อง การตั้งส านักงานทะเบียนพาณิชย์แต่งตั้งพนักงานเจ้าหน้าที่และนายทะเบียน พาณิชย์* (*ฉบับที่* 9) *พ*.*ศ*. 2552 *และ* (*ฉบับที่* 10) *พ*.*ศ*. 2553
- 8) *ประกาศกรมพัฒนาธุรกิจการค้า เรื่อง ก าหนดแบบพิมพ์เพื่อใช้ในการให้บริการข้อมูลทะเบียนพาณิชย์ พ*.*ศ*. 2555
- 9) *ค าสั่งส านักงานกลางทะเบียนพาณิชย์ ที่* 1/2553 *เรื่อง หลักเกณฑ์และวิธีการก าหนดเลขทะเบียนพาณิชย์ และเลข ค าขอจดทะเบียนพาณิชย์*
- 10) *พ*.*ร*.*บ*. *ทะเบียนพาณิชย์ พ*.*ศ*. 2499
- 11) *ประกาศกรมพัฒนาธุรกิจการค้า เรื่อง ก าหนดแบบพิมพ์ พ*.*ศ*. 2549

**ระดับผลกระทบ**: บริการทั่วไป **พื้นที่ให้บริกำร:** ท้องถิ่น **กฎหมำยข้อบังคับ/ข้อตกลงที่ก ำหนดระยะเวลำ:** ไม่มี **ระยะเวลำที่ก ำหนดตำมกฎหมำย / ข้อก ำหนด ฯลฯ:** 0.0 **ข้อมูลสถิติของกระบวนงำน:**

- จ านวนเฉลี่ยต่อเดือน 0
- จำนวนคำขอที่มากที่สุด 0
- จำนวนคำขอที่น้อยที่สุด 0

**ชื่ออ้ำงอิงของคู่มือประชำชน:** การจดทะเบียนพาณิชย์ (ตั้งใหม่) ตาม พ.ร.บ.ทะเบียนพาณิชย์ พ.ศ. 2499 กรณีผู้ขอจด ทะเบียนเป็นบุคคลธรรมดา อบต.ตะลุง ส าเนาคู่มือประชาชน 27/09/2015 21:43

> เอกสารฉบับนี้ดาวน์โหลดจากเว็บไซต์ระบบสารสนเทศศูนย์กลางข้อมูลคู่มือสำหรับประชาชน Backend.info.go.th วันที่เผยแพร่คู่มือ: -